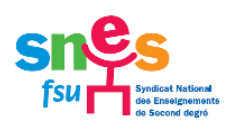

# **SNES – Section académique de Montpellier**

Enclos des Lys, Bât. B - 585 rue de l'Aiguelongue - 34090 MONTPELLIER 04.67.54.10.70 – [s3mon@snes.edu](mailto:s3mon@snes.edu) – [www.montpellier.snes.edu](http://www.montpellier.snes.edu/)

*Mail à tous les syndiqué.es de l'académie et entrants à l'inter*

# **INTRA 2021 RÉSULTATS, RECOURS, VŒUX DE TZR**

Cher·e collègue,

La loi de transformation de la Fonction Publique, votée il y a deux ans a profondément modifié le rapport entre l'administration et ses agents. Précédemment, ces derniers bénéficiaient de la présence dans les commissions administratives paritaires (CAP) de leurs représentant·es dont le rôle était notamment de vérifier les propositions de l'administration et le cas échéant de les faire corriger, et souvent améliorer. On pouvait donc raisonnablement parler de transparence des opérations de mutation. Désormais, l'administration agit sans contrôle de la part des élu·es, mais n'hésite pas à reprendre à son compte la notion de transparence alors que les opérations de gestion des personnels sont de plus en plus opaques !

**La loi prévoit cependant à l'issue des résultats, la possibilité de faire un recours contre une décision défavorable.** Dans ce cadre, le SNES-FSU, dont la fédération FSU est représentative au niveau des comités techniques national et académique, peut défendre les collègues qui l'auront clairement mandaté pour les représenter.

L'an dernier, nous avons été reçus à 3 reprises au rectorat fin juin début juillet et avons pu accompagner de nombreux collègues pour que leurs droits soient respectés dans les opérations de mutations. Mais nous ne pouvons le faire que sur la base de recours envoyés à l'administration et mandatés par les collègues.

# **Après les conseils pour faire les vœux, puis les interventions pour faire rectifier les erreurs de barème, le SNES-FSU reste plus que jamais aux côtés des collègues.**

# **1. Communication des résultats**

L'administration enverra le résultat des affectations **le lundi 21 juin à midi par SMS**. Ces informations seront aussi disponibles sur SIAM via I-Prof.

# **N'oubliez pas de saisir dans votre [espace adhérent](https://www.snes.edu/Scripts/Adherents/site/EspaceAdherent/Login/index.php) SNES-FSU votre nouvelle affectation.**

Le rectorat devrait mettre à la disposition de tous les personnels sur son site des données générales sur les résultats du mouvement intra-académique. Il est ainsi prévu d'afficher les barres départementales. Nous avions demandé l'an dernier que les barres des groupements de communes et des communes soient elles-aussi affichées afin de permettre aux collègues de se situer. L'administration n'a finalement donné les barres communes que dans les grandes communes et les collègues ont eu très peu d'informations sur les barèmes sur les vœux non obtenus au mouvement. Pour rappel, le SNES-FSU a toujours publié toutes les barres pour informer la profession…

# **2. Recours**

# **2.1. Dans quels cas faire un recours ?**

Si vous avez participé au mouvement et que **vous n'êtes pas satisfait·e de votre résultat** :

- vous n'avez pas obtenu de mutation au mouvement intra
	- vous n'avez pas obtenu un poste spécifique académique demandé
- vous avez été affecté·e en extension
- vous avez constaté une erreur de barème ayant des conséquences sur votre affectation
- vous n'avez pas obtenu un vœu alors que votre barème était supérieur à la barre

Vous pourrez contester votre affectation ou votre non mutation dès le 21 juin.

Avant d'entreprendre la démarche du recours, contactez-nous pour décrire votre situation (vœux, barèmes et résultat), nous vous quiderons.

#### **Autre cas : vous avez obtenu une affectation et vous souhaitez comprendre pourquoi vous n'avez pas eu un vœu de rang supérieur.**

Cette année les LDG (Lignes De Gestion) ne prévoient pas de recours dans le cas où vous auriez obtenu une affectation dans votre liste de vœux, autre que votre vœu 1. Or le rectorat ne communique plus les informations nécessaires aux collègues pour vérifier et comprendre leur affectation ! Le SNES-FSU portera donc quand même ces demandes auprès de l'administration et conseille aux collègues de faire un recours. L'application Colibris vous permet de nous mandater y compris dans cette situation (cocher "autre situation" dans Colibris). Nous ferons tout notre possible pour obtenir des réponses que les collègues sont en droit de connaître. L'an passé, certains recours de ce type nous ont permis de relever des erreurs commises par l'administration et d'obtenir des mesures compensatoires pour certains collègues.

# **2.2. A qui adresser son recours ?**

Vous adresserez un courrier de recours au rectorat :

- via l'application [nationale Colibris](https://formulaires.recours-mvt2.orion.education.fr/demarches-colibris-disponibles/recours-intra-academique-2021/) mise en place par le rectorat tout récemment.
- **et**
	- à l'adresse mail : [mvt2021@ac-montpellier.fr](mailto:recoursmvt2021@ac-montpellier.fr) (demander un mail de confirmation de bonne réception) et à l'adresse mail de votre gestionnaire à la DPE, avec [copie au SNES.](mailto:s3mon@snes.edu?subject=Recours%20intra%202021)

# **2.3. Comment être accompagné par le Snes-FSU pour ce recours ?**

Pour cette opération importante, la loi Fonction Publique prévoit que les organisations syndicales puissent représenter les collègues à condition que ceux-ci mandatent clairement l'organisation dans le recours. **C'est notre fédération, la FSU qu'il faut mandater**.

Sur l'application Colibris, il vous sera demandé le nom d'un représentant : mentionnez simplement Snes-FSU puisque nous serons nombreux à intervenir.

Le SNES-FSU, syndicat majoritaire de la profession, met son expertise au service de ses syndiqué·es pour les conseiller et les défendre. **Des courriers-type de contestation seront mis à votre disposition. Une permanence sera renforcée dès le 21 juin après-midi au SNES-FSU académique**.

Deux premières réunions entre les élu·es du SNES et l'administration sont d'ores et déjà prévues : **nous serons reçu·es le vendredi 2 juillet et le mercredi 7 juillet 2021**. **Il est donc essentiel de nous contacter et de nous mettre en copie du recours envoyé au rectorat** (mail envoyé à gestionnaire ou copies d'écran de Colibris : recours + pièces justificatives).

# **3. TZR : établissement de rattachement, vœux et affectation au sein de la ZR**

# **3.1. Affectation sur un établissement de rattachement**

Une fois nommé·e dans une zone de remplacement, vous êtes titulaire de cette zone et rattaché·e administrativement dans un établissement. Ce rattachement est pérenne d'une année sur l'autre sauf si vous demandez à en changer et que l'administration vous accorde ce changement.

Les rattachements administratifs sur un établissement sont prononcés en principe en même temps que l'affectation en ZR. - Si vous devenez TZR ou si vous changez de ZR sur un de vos vœux formulés à l'intra, vous serez rattaché·e en fonction des vœux d'affectation formulés au sein de la zone lors de votre demande de mutation.

- Si vous êtes affecté·e sur ZR en extension, vous n'aurez pas eu la possibilité d'émettre des vœux au sein de la zone sur Siam. Vous pouvez formuler 5 préférences d'affectation (établissement, communes ou Groupement de communes, collège/lycée...) au sein de la zone de remplacement obtenue, du 21 au 26 juin 2021. Ces préférences sont à transmettre par courriel aux gestionnaires de la DPE4 (bureau du remplacement).

Si vous souhaitez faire modifier l'établissement de rattachement (RAD) octroyé le 21 juin, envoyez votre demande de modification à l'aide de l'imprimé en annexe du guide de mobilité [\(fiche 10\)](https://cache.media.education.gouv.fr/file/2021/16/5/Guide-pour-la-mobilite-intra-academique-Montpellier_1391165.pdf) jusqu'au 25 juin 2021 par courriel à [mvt2021@ac-montpellier.fr.](file:///C:/Users/Bertrand/AppData/Local/Microsoft/Windows/INetCache/Content.Outlook/V62ZOA87/mvt2021@ac-montpellier.fr) Si la demande est acceptée, la modification vous sera communiquée au plus tard mi-juillet. (Nous signaler si vous ne recevez pas de notification de votre RAD le 21 juin 2021)

# **3.2. Affectation sur BMP (blocs de moyens provisoires)**

# - Formulation des vœux

Si vous n'avez pas saisi vos vœux d'affectation pour la phase d'ajustement au moment de la saisie des vœux intra sur SIAM, vous pouvez envoyer vos cinq préférences géographiques du 21 au 26 juin 2021. Ces préférences sont à transmettre par courriel aux gestionnaires de la DPE4 (bureau du remplacement).

#### - Barème

Les collègues sont affectés sur les BMP (blocs de moyens provisoires) en fonction de leur barème « sec » (ancienneté de poste + échelon).

Fin août, nous organiserons une réunion pour les TZR : affectations, droits, rappels des indemnités et frais de déplacement etc.

Bien cordialement, Les commissaires paritaires du SNES-FSU